#### **FUNGSI BOOLEAN**

**Dalam Aljabar Boolean, variable x disebut peubah Boolean. Fungsi Boolean adalah ekspresi yang dibentuk dari peubah Boolean melalui operasi penjumlahan, perkalian, atau komplemen.** 

**Contoh:** 

- 1.  $f(x) = x$
- **2.**  $f(x,y) = x^{3}y + x$
- **3. g**(**x**,**y**,**z**) = (**x** + **y**)<sup>\*</sup> + **xyz**<sup>\*</sup>

**Selain dengan cara aljabar, fungsi Boolean dapat dinyatakan dalam bentuk tabel kebenaran. Tabel kebenaran adalah suatu tabel yang menyatakan seluruh kemungkinan nilai peubah dari fungsinya. Jika suatu fungsi Boolean memuat n peubah, maka banyaknya baris dalam tabel kebenaran ada 2<sup>n</sup> .** 

**Contoh:**  $f(x,y,z) = xyz' + x$ 

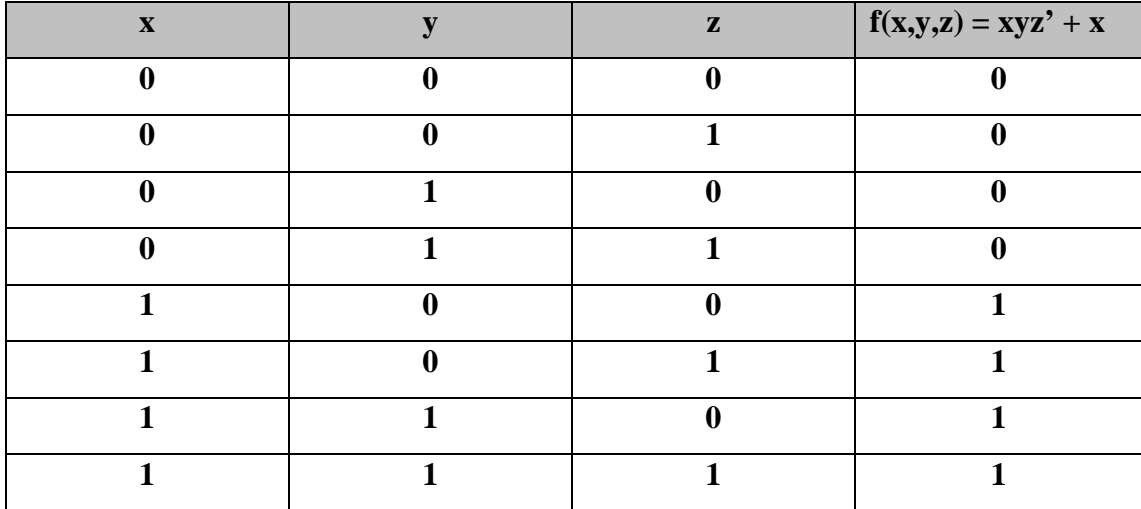

**Fungsi Boolean tidak unik (tunggal), artinya dua fungsi yang ekspresinya berbeda dikatakan sama jika keduanya mempunyai nilai yang sama pada tabel kebenaran untuk setiap kombinasi peubahpeubahnya.** 

Contoh:  $f(x,y,z) = x'y'z + x'yz + xy'$  dengan  $g(x,y,z) = x'z + xy'$ 

## **KOMPLEMEN FUNGSI**

**Ada dua cara untuk mencari komplemen suatu fungsi Boolean.** 

**a. Cara 1: Dengan menggunakan hukum De Morgan berulang-ulang Hukum De Morgan yang diperluas:** 

 $(A_1 + A_2 + A_3 + \ldots + A_n) = A_1' \cdot A_2' \cdot A_3' \ldots A_n'$ 

$$
(A_1 \cdot A_2 \cdot A_3 \cdot \cdot \cdot A_n)' = A_1' + A_2' + A_3' + \cdot \cdot \cdot + A_n'
$$

Contoh:  $f(x,y,z) = x(y'z' + yz)$ , maka

$$
f'(x,y,z) = (x(y'z' + yz))'
$$
  
= x' + (y'z' + yz)'  
= x' + (y'z')' (yz)  
= x' + (y + z) (y' + z')

**b. Cara 2: Menggunakan dual fungsi** 

**Langkah – langkah:** 

- **1. Tentukan dual f.**
- **2. Komplemen dari f didapat dengan cara mengkomplemenkan setiap variabel yang ada pada dual f.**

Contoh:  $f(x,y,z) = x(y'z' + yz)$ 

**Dual f** =  $x + (y' + z') (y + z)$ 

**Maka**  $f' = x' + (y + z)(y' + z')$  (setiap variabel pada dual f

 **dikomplemenkan)** 

## **BENTUK STANDAR FUNGSI BOOLEAN**

#### **Ada 2 bentuk standar fungsi Boolean:**

- **1. Sum of Product (SOP) / Minterm**
- **2. Product of Sum (POS) / Maxterm**
- **1. Sum of Product**

**Ciri – ciri:** 

- **a. Dalam setiap suku operasi variabelnya adalah perkalian.**
- **b. Setiap suku (term) dijumlahkan.**
- **c. Setiap suku mengandung semua variabel.**

**Contoh:** 

$$
\mathbf{f}(\mathbf{x}, \mathbf{y}) = \mathbf{x}\mathbf{y} + \mathbf{x}^{\dagger}\mathbf{y}
$$

$$
g(x,y,z) = x'yz + xyz + x'y'z'
$$

**Cara membaca:** 

- **a. Variabel tampa komplemen dianggap bernilai 1.**
- **b. Variabel dengan komplemen dibaca 0.**
- **2. Product of Sum**

**Ciri – ciri:** 

- **a. Dalam setiap suku operasi variabelnya adalah penjumlahan.**
- **b. Setiap suku (term) dikalikan.**
- **c. Setiap suku mengandung semua variabel.**

**Contoh:** 

$$
f(x,y) = (x2 + y) (x + y2)
$$
  
g(x,y,z) = (x + y + z<sup>2</sup>) (x<sup>2</sup> + y<sup>2</sup> + z) (x + y + z)

**Cara membaca:** 

- **a. Variabel tampa komplemen dianggap bernilai 0.**
- **b. Variabel dengan komplemen dibaca 1.**

# **Minterm dan maxterm dengan 2 peubah:**

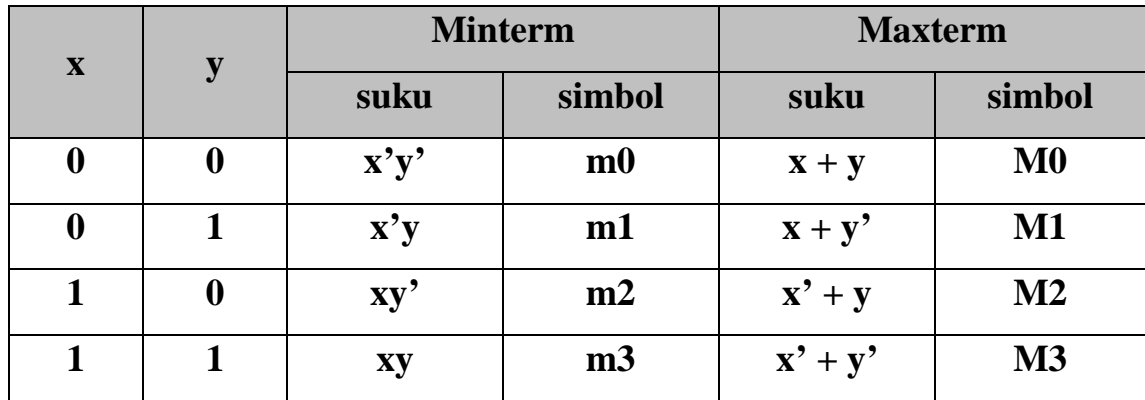

# **Minterm dan maxterm dengan 3 peubah:**

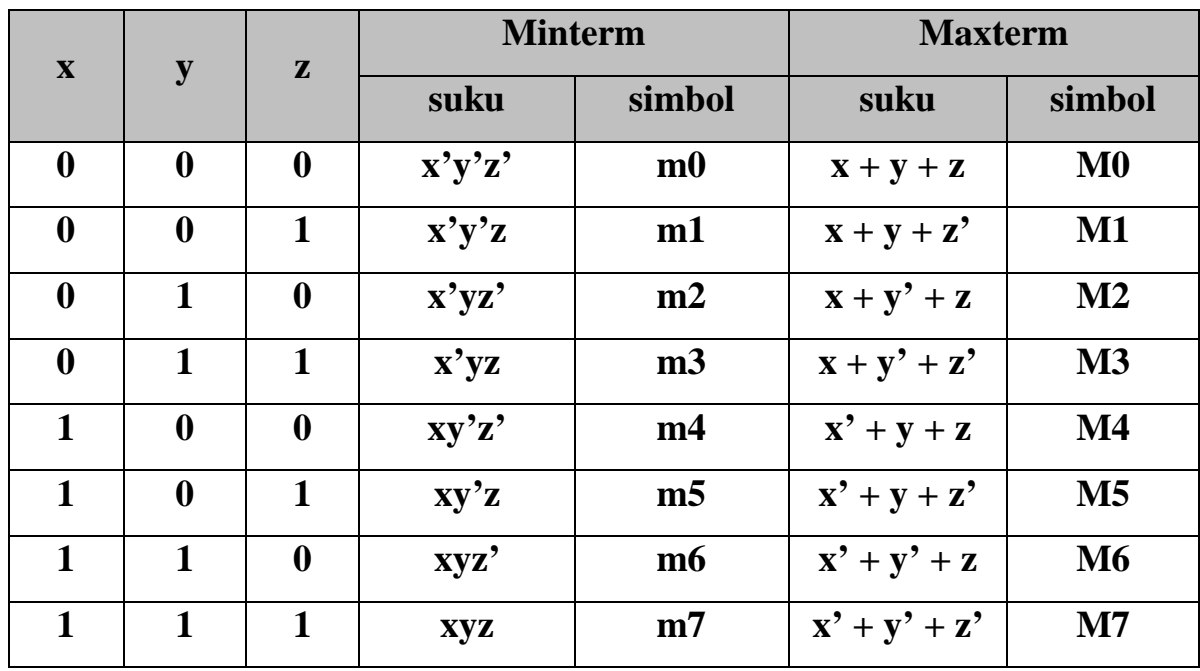

## **KONVERSI BENTUK FUNGSI**

#### **a. Konversi ke bentuk SOP**

**Contoh1:**  $f(x,y) = x + x'y$  **= x.1 + x'y (lengkapi variabel disetiap suku dgn cara mengalikan dengan 1) = x (y + y') + x'y (ganti 1 dengan menggunakan hukum komplemen untuk memunculkan variabel yang belum ada)**   $= xy + xy' + x'y$  (gunakan hukum distributif)  $= m3 + m2 + m1$  $= \Sigma(1,2,3)$ Contoh 2:  $f(x,y,z) = x + y'z$  $= x . 1 . 1 + 1 . v'z$  $= x (y + y') (z + z') + (x + x') y'z$  $= x (yz + yz' + y'z + y'z') + xy'z + x'y'z$  $=$  xyz + xyz' + xy'z + xy'z' + xy'z + x'y'z  $=$  m7 + m6 + m5 + m4 + m5 + m1 **=** Σ**(1,4,5,6,7)** 

**b. Konversi ke bentuk POS** 

**Contoh 1 :**  $f(x,y) = x + x'y$ 

 $=$   $(x + x') (x + y)$  (gunakan hukum distributif  **untuk menghilangkan perkalian** 

 **pada setiap suku)** 

$$
= 1. (x + y)
$$

$$
= (x + y)
$$

$$
= M0
$$

$$
= \Pi(0)
$$

**Contoh 2:**  $f(x,y,z) = x + y'z$ 

$$
= (x + y') (x + z)
$$
  
= ((x + y') + 0) ((x+z) + 0) (hukum identities)  
= ((x + y') + zz') ((x+z) + yy') (hukum komplement  
untuk memunculkan

 **variabel yg belum ada)** 

= 
$$
(x + y' + z) (x + y' + z') (x + y + z) (x + y' + z)
$$
  
= M2. M3. M0. M2  
=  $\Pi(0,2,3)$ 

**Dengan hukum De Morgan diperoleh bahwa:** 

$$
f'(x,y,z) = x'yz' + x'yz + x'y'z' + x'yz'
$$
  
= m2+m3+m0+m2  
=  $\Sigma(0,2,3)$ 

**Kesimpulan:** 

$$
\mathbf{m_j}^{\prime} = \mathbf{M_j}
$$

# **Tabel Kebenaran untuk mencari Bentuk SOP & POS**

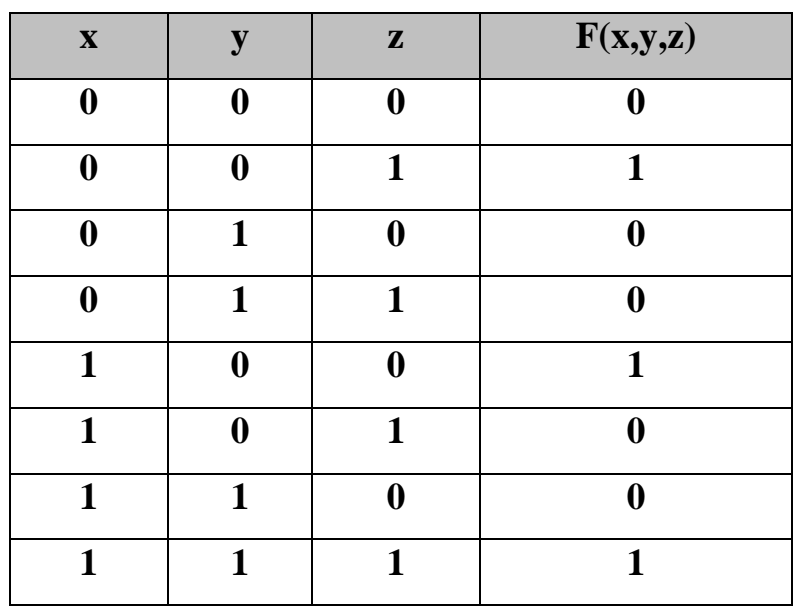

**Perhatikan tabel kebenaran berikut:** 

**Cara membaca:** 

**1. Bentuk SOP : baca baris bernilai '1'** 

 **Kombinasi peubahnya, tulis dalam bentuk minterm** 

**Jadi,**  $f(x,y,z) = x'y'z + xy'z' + xyz = Σ(1,4,7)$ 

**2. Bentuk POS : baca baris bernilai '0'** 

 **Kombinasi peubahnya, tulis dalam bentuk maxterm** 

**Jadi, f(x,y,z) = (x + y + z)(x + y' + z)(x + y' + z')(x' + y + z') (x' + y' + z)** 

$$
= \Pi(0,2,3,5,6)
$$